## Anlage C – Flussdiagramm der Aktivitäten in Bezug auf den allgemeinen Bürgerzugang

## mit Angabe der Akteure und der durchzuführenden Schritte

## Volksanwaltschaft / Amt für

Zugangsantrag.

2. Das Sekretariat der zuständigen Struktur erhält den Zugangsantrag, protokolliert ihn und leitet ihn nach Anhören der Abteilungsleiterin /des Abteilungsleiters an die zuständige sachbearbeitende Person weiter.

6. Das Sekretariat protokolliert die Antwort im Ausgangsprotokoll "partenza", sendet sie der antragstellenden Person zu und leitet das protokollierte Schreiben an die sachbearbeitende Person weiter ("inoltro").

3. Die sachbearbeitende Person erstellt das entsprechende Faszikel, indem sie je nach Art des Antrags zwischen den 2 verfügbaren Faszikeltypen wählt, gibt die erforderlichen Daten ein und registriert den Antrag.

4. Die sachbearbeitende Person prüft, ob Drittbetroffene vorhanden sind, sorgt für die zweckmäßige Information und füllt im Faszikel das entsprechende Feld aus.

5. Die sachbearbeitende Person bearbeitet den Antrag und antwortet der antragstellenden Person mit Schreiben innerhalb von 30 Tagen, vorbehaltlich der Aussetzung dieser Frist, wenn Drittbetroffene vorhanden sind; die Antwort ergeht in diesem Fall auch an die Drittbetroffenen.

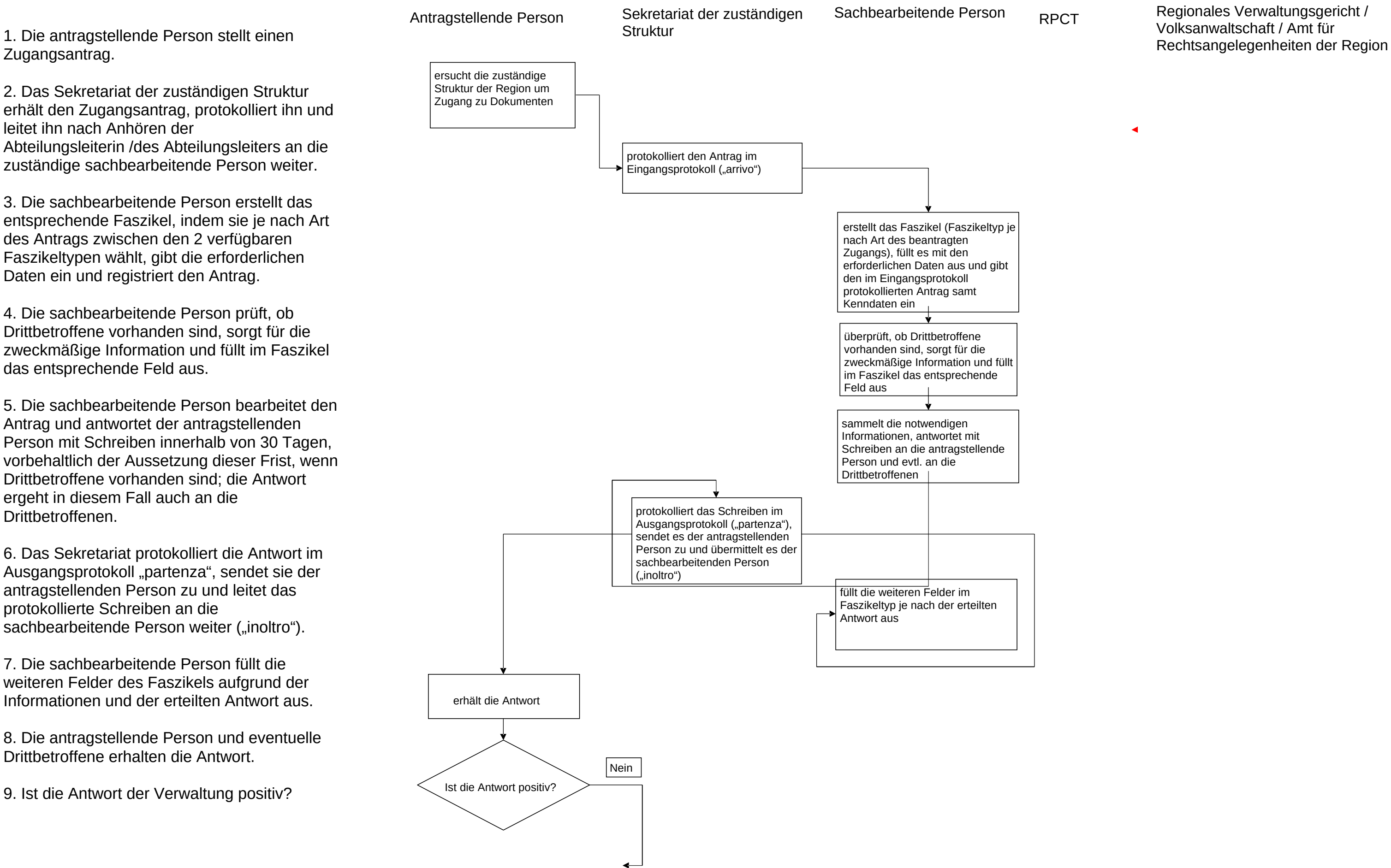

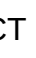

7. Die sachbearbeitende Person füllt die weiteren Felder des Faszikels aufgrund der Informationen und der erteilten Antwort aus.

8. Die antragstellende Person und eventuelle Drittbetroffene erhalten die Antwort.

9. Ist die Antwort der Verwaltung positiv?

10. Sofern die Antwort nicht positiv ist, kann die antragstellende Person oder die/der Drittbetroffene beim Verantwortlichen für die Korruptionsvorbeugung und die Transparenz (RPCT) um Überprüfung ansuchen.

11. Der RPCT erhält den Antrag auf Überprüfung und protokolliert ihn im Eingangsprotokoll.

12. Der RPCT ersucht die zuständige Struktur um Übermittlung des Faszikels.

13. Die Struktur übermittelt das Faszikel an den RPCT ("competenza"), so dass er in alle darin enthaltenen Dokumente Einsicht nehmen kann.

14. Der RPCT füllt im Faszikel das entsprechende Feld aus

15. Der RPCT überprüft die Akte und antwortet der antragstellenden Person.

16. Der RPCT füllt im Faszikel die Felder betreffend das Ergebnis der Überprüfung aus.

17. Die Person, die den Antrag auf Überprüfung gestellt hat, erhält die Antwort.

18. Ist die Antwort nicht positiv – d. h. wurde der Zugang ganz oder teilweise verweigert –, so kann die betroffene Person entweder beim Regionalen Verwaltungsgericht oder bei der Volksanwaltschaft Rekurs einlegen.

19.Die zuständige Struktur wird (direkt oder durch die Advokatur) informiert, dass Rekurs beim Regionalen Verwaltungsgericht oder bei der Volksanwaltschaft eingelegt wurde, und füllt im Faszikel das entsprechende Feld aus.

20.Das Regionale Verwaltungsgericht oder die Volksanwaltschaft entscheidet über den Rekurs. Das Amt für Rechtsangelegenheiten der Region informiert die zuständige Struktur darüber.

21.Die sachbearbeitende Person füllt im Faszikel je nach Ausgang des Rekurses das Feld "ricorso" aus und schließt das Faszikel.

ersucht die für die Transparenz zuständige Struktur um Überprüfung des Antrags

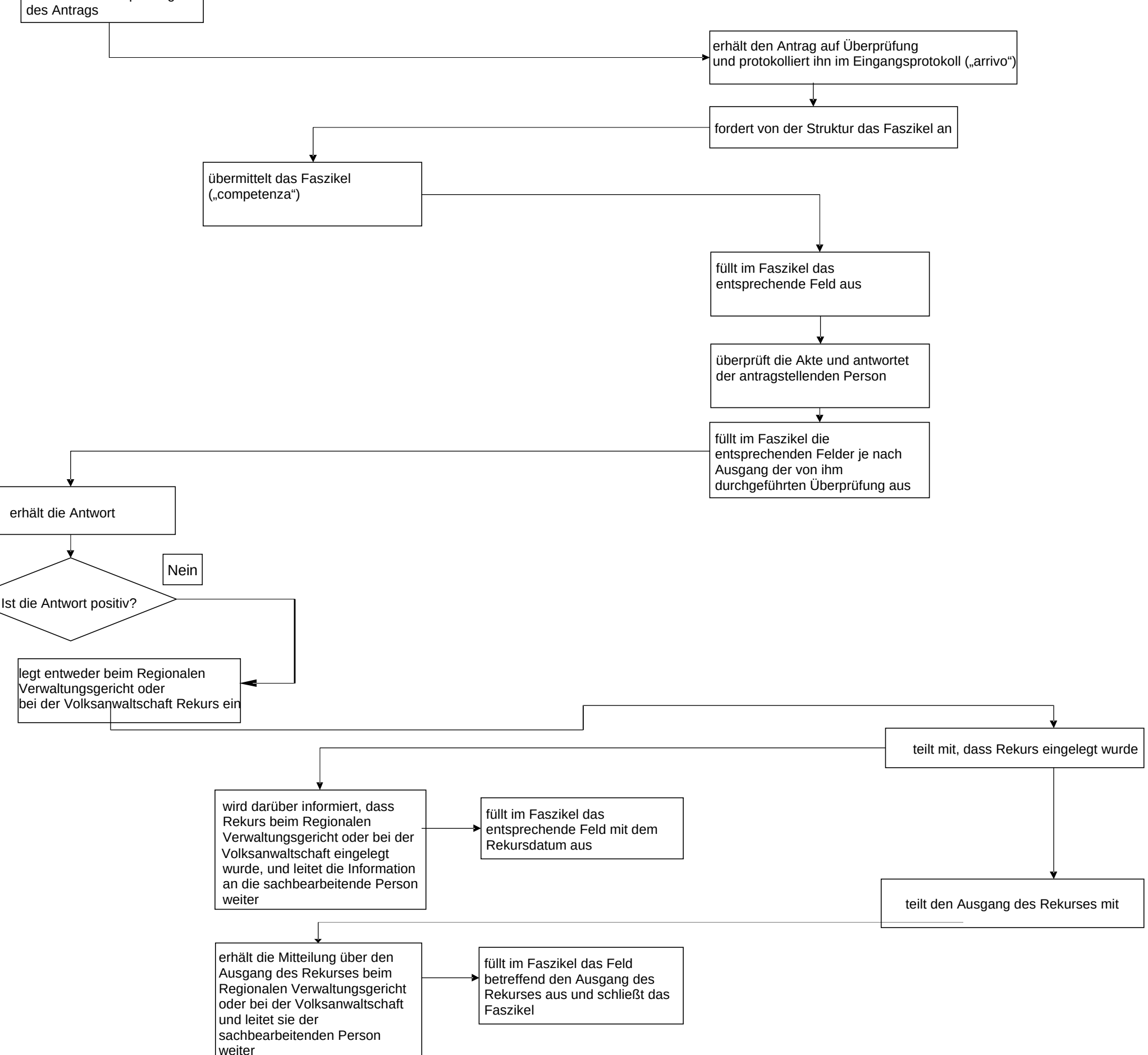